### Digital Design with Synthesizable VHDL

Languages for Embedded Systems

Prof. Stephen A. Edwards

Columbia University

March 2009

KID K@ KKEX KEX E 1090

## Why HDLs?

 $\begin{smallmatrix}&&&&&&1&\\&&&&&&1&\\&&&&&&&&1&\\&&&&&&&&1&\\&&&&&&&&1&\\&&&&&&&&1&\\&&&&&&&&1&\\&&&&&&&&1&\\&&&&&&&&1&\\&&&&&&&&1&\\&&&&&&&&1&\\&&&&&&&&1&\\&&&&&&&&1&\\&&&&&&&&1&\\&&&&&&&&1&\\&&&&&&&&1&\\&&&&&&&&1&\\&&&&&&&&1&\\&&&&&&&&&&1&\\&&&&&&&&&&1&\\&&&&&&&&&&1&\\&&&&&&&&&&1&\\&&&&&&&&&&1&\\&&&&&&&&&&1&\\&&&&&&&&&&1&\\&&&&&&&&&&1&\\&&&&&&&&&&1&\\&&&&&&&&&&1&\\&&&&&&&&&&1&\\&&&&$ 

1970s: SPICE transistor-level netlists

An XOR built from four NAND gates .MODEL P PMOS .MODEL N NMOS .SUBCKT NAND A B Y Vdd Vss M1 Y A Vdd Vdd P M2 Y B Vdd Vdd P M3 Y A X Vss N M4 X B Vss Vss N

.ENDS

X1 A B I1 Vdd 0 NAND X2 A I1 I2 Vdd 0 NAND X3 B I1 I3 Vdd 0 NAND X4 I2 I3 Y Vdd 0 NAND

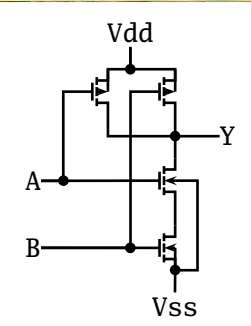

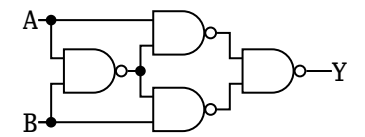

**KORK EXTERNS ORA** 

## Why HDLs?

#### 1980s: Graphical schematic capture programs

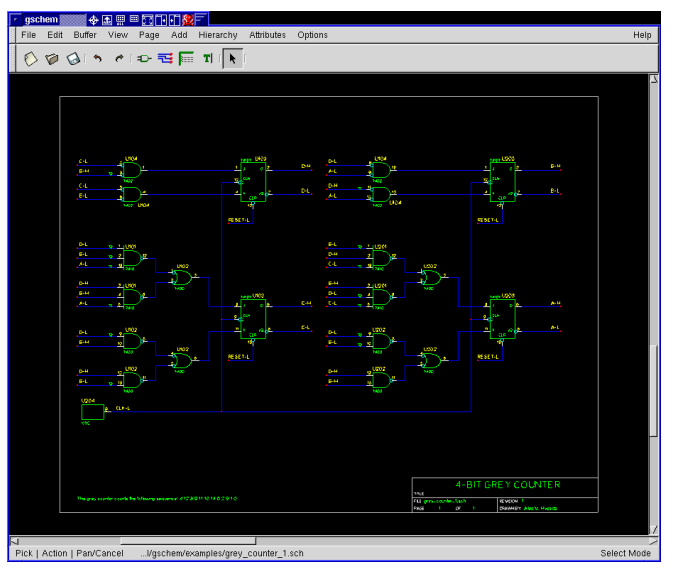

K ロ ▶ K 御 ▶ K 唐 ▶ K 唐 ▶  $\equiv$  990

## Why HDLs?

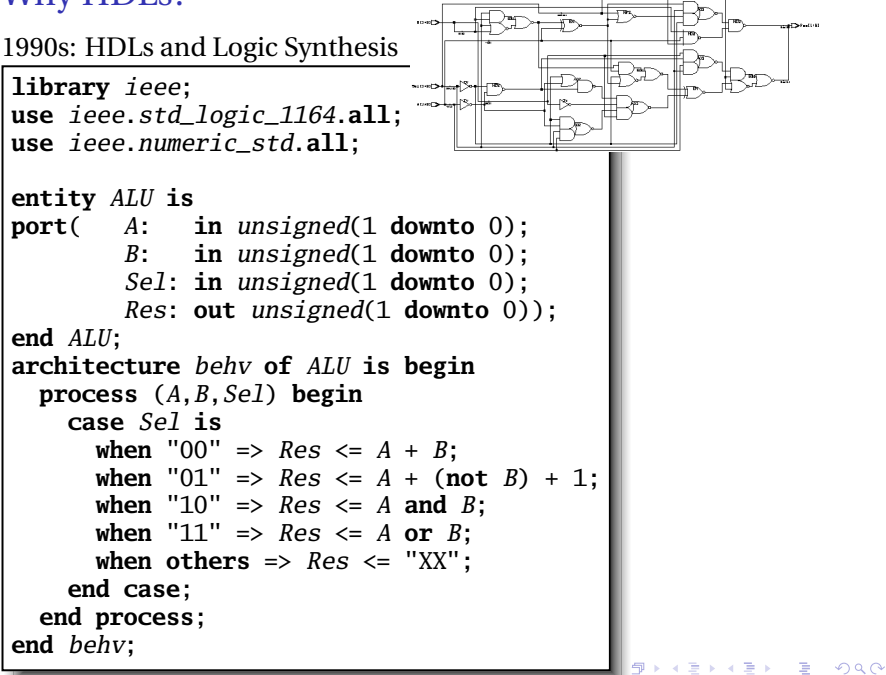

# Two Separate but Equal Languages

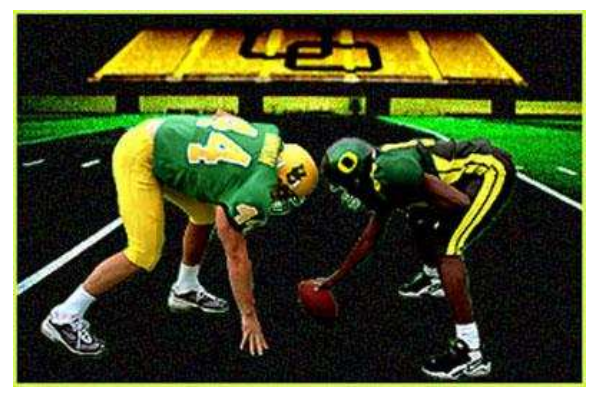

Verilog and VHDL

Verilog: More succinct, less flexible, really messy VHDL: Verbose, very (too?) flexible, fairly messy Part of languages people actually use identical. Every synthesis system supports both.K ロ ▶ K @ ▶ K 할 ▶ K 할 ▶ | 할 | K 9 Q Q\*

### Basic Lexical Rules of VHDL

- $\blacktriangleright$  Free-form: space only separates tokens.
- ► Case-insensitive: "VHDL," "vHdL," and "vhdl" are equivalent.

**KOD CONTRACT A FINITE** 

- ► Comments: from "--" to the end of the line.
- $\blacktriangleright$  Identifiers:  $[a-zA-Z]$  ( $[2[a-zA-Z0-9])$ \* Examples: X X\_or\_Y ADDR addr Illegal: 14M CLK\_\_4 FOO\_

### Literals in VHDL

- ► Decimal integers<sup>\*</sup>: 1 42 153\_1203
- <sup>Ï</sup> Based integers<sup>∗</sup> : 2#1\_0010# 16#F001D#
- $\blacktriangleright$  Characters: '0' '1' 'X'
- ► Strings: "101011" "XXXXXX"
- <sup>Ï</sup> Bit string literals<sup>∗</sup> : B"1001\_0101" X"95" mean "10010101"

K ロ ▶ K @ ▶ K 할 ▶ K 할 ▶ 이 할 → 9 Q Q →

∗Underscores added for readability are ignored

## Part I

# <span id="page-7-0"></span>[Combinational Logic in a Dataflow Style](#page-7-0)

**K ロ K K @ K K 통 K K 통 X 동 X Y Q Q @** 

### Bits

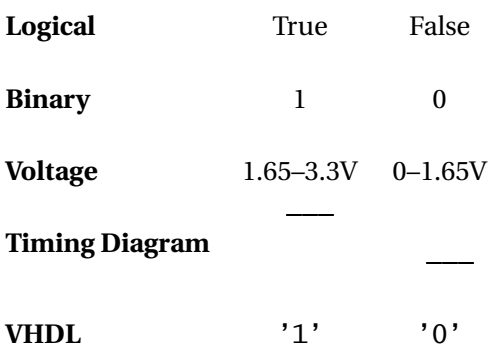

In VHDL, zeros and ones on wires are members of an enumerated type. *They are not Boolean.*

K ロ ▶ K @ ▶ K 할 ▶ K 할 ▶ 이 할 → 9 Q Q →

## The std\_logic\_1164 package

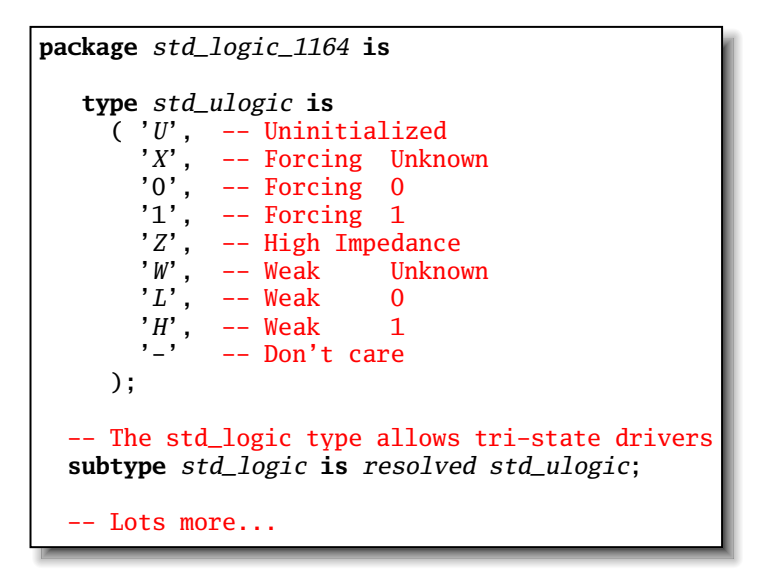

### Boolean Operators

#### The basic ones in VHDL:

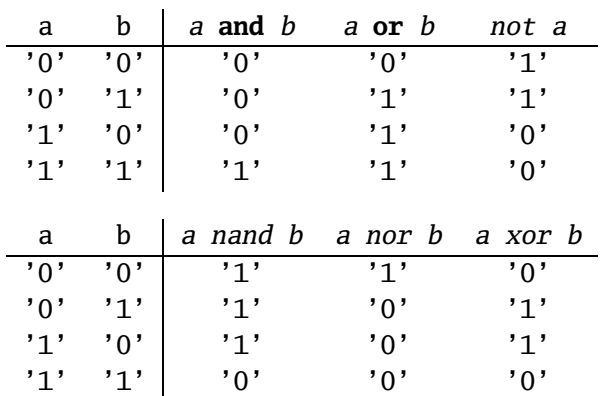

K ロ ▶ K @ ▶ K 할 ▶ K 할 ▶ ( 할 ) 10 Q Q Q

### Rules of Boolean Algebra (1)

```
-- Precedence
not a or b and c = (not a) or (b \text{ and } c)-- Basic relationships
not not a = aa and '1' = a
a and '0' = '0'a or '1' = '1'
a or '0' = a
a and a = a
a and not a = '0'
a or a = a
a or not a = '1'
a nand b = \textbf{not} (a and b)
a nor b = not (a or b)
a xor '0' = a
a xor '1' = not a
a xor b = (not a and b) or (a and not b)
```
### Rules of Boolean Algebra (2)

```
-- Commutativity
a and b = b and aa or b = b or a
-- Associativity
a and (b and c) = (a and b) and c
a or (b or c) = (a or b) or c
-- Distributivity
a and (b or c) = a and b or a and c
a or (b and c) = (a or b) and (a or c)
-- De Morgan's Law
not (a and b) = not a or not bnot (a or b) = not a and not b
```
 $\overline{z}$  (  $\overline{z}$  ) (  $\overline{z}$  ) (  $\overline{z}$  ) (  $\overline{z}$  )  $2Q$ 

## A Full Adder: Truth Table

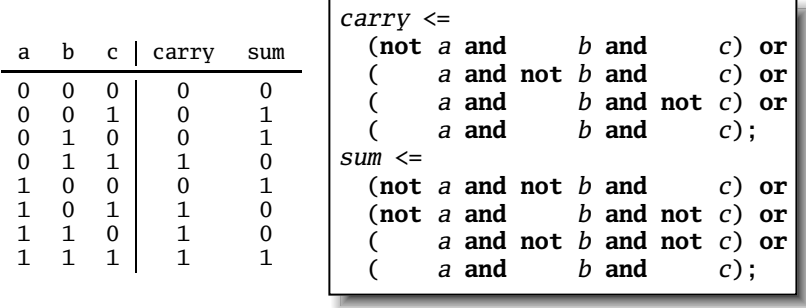

Each row represents a minterm

Sum-of-products form: sum of each minterm in which output is true

K ロ ▶ K @ ▶ K 할 ▶ K 할 ▶ 이 할 → 9 Q Q →

## Simplifying Using Boolean Rules

carry  $\leq$  (not a and b and c) or (a and not b and c) or (a and b and not c) or (a and b and c):  $\leq$  (a **and** b **and not** c) **or** (a **and** b **and** c) **or** (**not** a **and** b **and** c) **or** (a **and** b **and** c) **or** (a **and** not b **and** c) or (a **and** b **and** c);  $\leq$  (a and b) or (b and c) or (a and c); sum  $\leq$  (not a and not b and c) or (not a and b and not c) or (a **and** not b **and** not c) or (a **and** b **and** c);  $\leq$  (not *a*) and ((not *b* and *c*) or (*b* and not *c*)) or a **and** ((**not** b **and not** c) **or** (b **and** c)); <= a **xor** b **xor** c;

### Structure of a VHDL Module

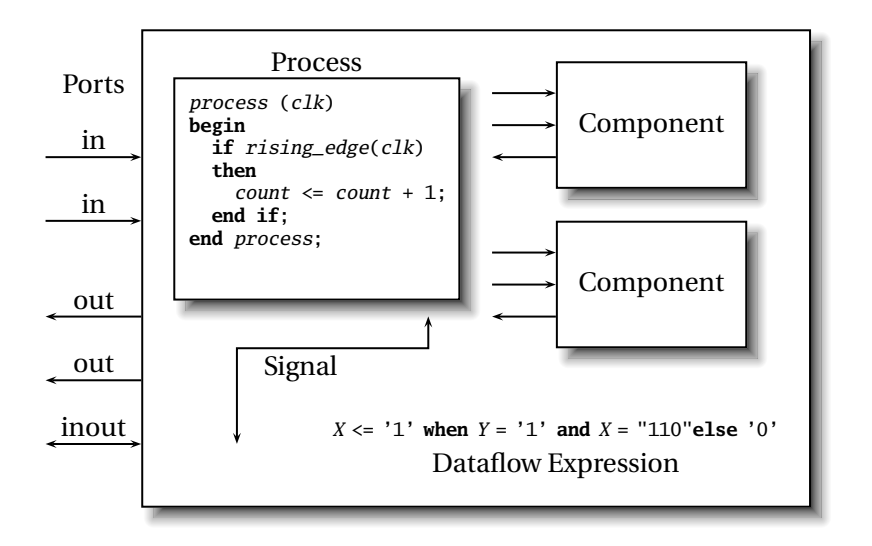

K ロ ▶ K @ ▶ K 할 ▶ K 할 ▶ 이 할 → 9 Q Q →

## A Full Adder in VHDL

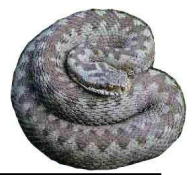

**ADD 4 FEX 4 EX 4 BY 4 DY 4 DY** 

```
architecture imp of full_adder is -- the implementation
                                                     sum
                                                     carry
library ieee; -- always needed
use ieee.std_logic_1164.all; -- std_logic, et al.
entity full_adder is -- the interface
  port(a, b, c : in std_logic;sum, carry : out std_logic);
end full_adder;
begin
  sum <= (a xor b) xor c; -- combinational logic
  carry \langle \in (a and b) or (a and c) or (b and c);
end imp;
```
### ...After Logic Synthesis

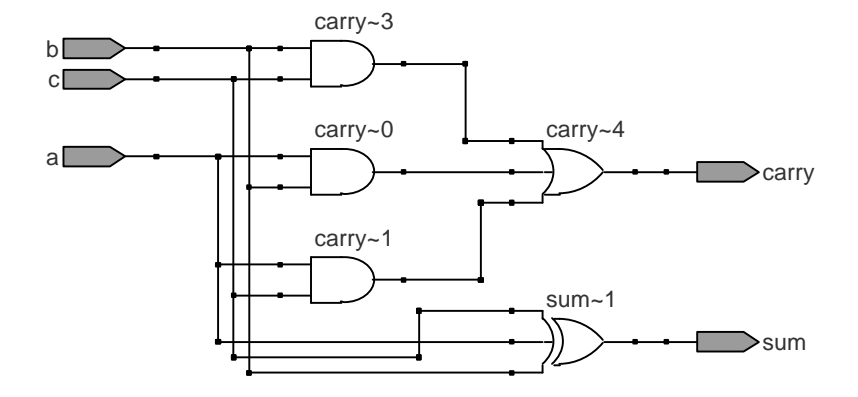

K ロ ▶ K @ ▶ K 할 ▶ K 할 ▶ ( 할 ) 10 Q Q Q

### Vectors of Bits

#### Three standard synthesizable bit vector types:

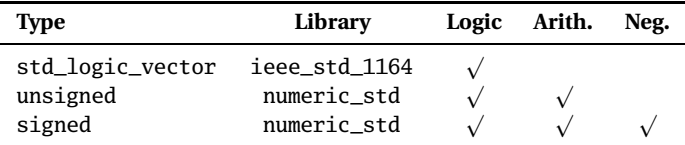

```
library ieee;
use ieee.std_logic_1164.all;
use ieee.numeric_std.all;
entity vectors is
  port(vect : in std_logic_vector(1 downto 0);
       unsi : in unsigned(7 downto 0);
       sign : out unsigned(15 downto 0));
end entity;
```
### Endianness

The perpetual battle: Is "0" most or least significant?

Little Endian 3 2 1 0 unsigned(3 **downto** 0) Big Endian 0 1 2 3 unsigned(0 **to** 3)

Arguments on both sides will continue forever.

K ロ ▶ K @ ▶ K 할 ▶ K 할 ▶ | 할 | K 9 Q Q\*

I suggest using Little Endian for vectors.

# Binary and Hexadecimal in VHDL

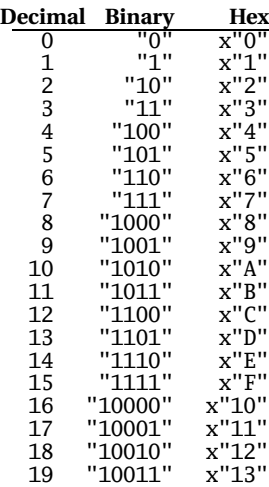

Vector types are arrays of std\_logic

Literals are therefore strings of 0's and 1's

```
-- from std_logic_1164
type std_logic_vector is
   array (natural range <>) of std_logic;
--- from numeric_std
type unsigned is
   array (natural range \langle \rangle) of std_logic;
type signed is
   array (natural range <>) of std_logic;
```
**KORK E KERKERKERKER** 

## Two's Complement

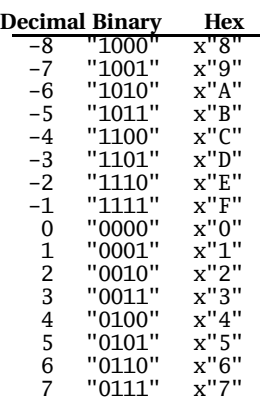

How do you represent negative numbers? Two's complement produces simpler logic than sign bit alone.

Idea: Add constant 2*<sup>n</sup>* to negative numbers. Simply discard overflow after addition or subtraction.

An *n*-bit number represents −2 *n*−1 to  $2^{n-1}-1$ .

The signed type in numeric\_std uses this

**K ロ K K @ K K 통 K K 통 W X X X X X X X 통 W Y Q Q Q** 

## A Hex-to-seven-segment Decoder

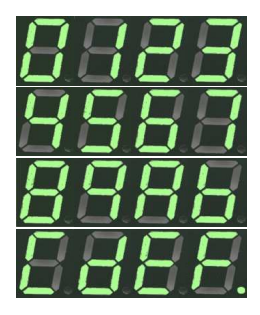

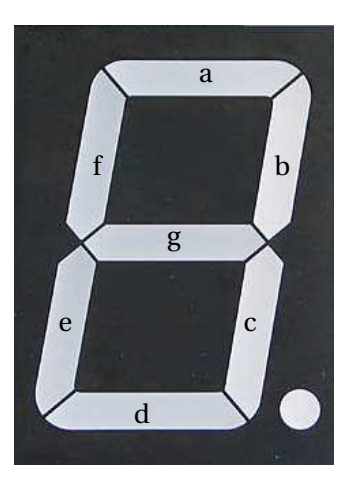

イロトメ 倒 トメ 君 トメ 君 トー 重  $299$ 

### VHDL: Hex-to-7-segment Decoder

```
library ieee;
use ieee.std_logic_1164.all;
use ieee.numeric_std.all; -- Provides the unsigned type
entity hex7seg is
 port ( input : in unsigned(3 downto 0); -- A number
         output : out std_logic_vector(6 downto 0));
end hex7seg;
architecture combinational of hex7seg is
begin
  with input select output <=
    "0111111" when x"0", "0000110" when x"1", -- Bad style
    "1011011" when x"2", "1001111" when x"3", -- one case
    "1100110" when x"4", "1101101" when x"5", -- per line
    "1111101" when x"6", "0000111" when x"7", -- preferred
    "1111111" when x"8", "1101111" when x"9",
    "1110111" when x"A", "1111100" when x"B",
    "0111001" when x"C", "1011110" when x"D",
    "1111001" when x"E", "1110001" when x"F",
    "XXXXXXX" when others;
end combinational;
```
### Four-to-one mux: when .. else

```
library ieee;
use ieee.std_logic_1164.all;
use ieee.numeric_std.all;
entity multiplexer_4_1 is
 port(in0, in1, in2, in3 : in unsigned(15 downto 0);
      s : in unsigned(1 downto 0);
      z : out unsigned(15 downto 0));
end multiplexer_4_1;
architecture comb of multiplexer_4_1 is
begin
 z <= in0 when s = "00" else
      in1 when s = "01" else
      in2 when s = "10" else
      in3 when s = "11" else
      (others \Rightarrow 'X'); -- Shorthand for "all X's"
end comb;
```
### Four-to-one mux: with...select

```
library ieee;
use ieee.std_logic_1164.all;
use ieee.numeric_std.all;
entity multiplexer_4_1 is
 port(in0, in1, in2, in3 : in unsigned(15 downto 0);
      s0, s1 : in std_logic;
      z : out unsigned(15 downto 0));
end multiplexer_4_1;
architecture comb of multiplexer_4_1 is
signal sels : unsigned(1 downto 0);
begin
 sels \leq s1 \& s0; -- "&" is vector concatenation
 with sels select -- "with s1 & s0" would not resolve type
   z \leq in0 when "00",
     in1 when "01",
     in2 when "10",
     in3 when "11",
     (others => 'X') when others;
end comb;
```
### Three-to-eight Decoder

```
library ieee;
use ieee.std_logic_1164.all;
use ieee.numeric_std.all;
entity dec1_8 is
port (
  sel : in unsigned(2 downto 0);
  res : out unsigned(7 downto 0));
end dec1_8;
architecture comb of dec1_8 is
begin
  res <= "00000001" when sel = "000" else
         "00000010" when sel = "001" else
         "00000100" when sel = "010" else
         "00001000" when sel = "011" else
         "00010000" when sel = "100" else
         "00100000" when sel = "101" else
         "01000000" when sel = "110" else
         "10000000";
end comb;
```
## Priority Encoder

```
library ieee;
use ieee.std_logic_1164.all;
use ieee.numeric_std.all;
entity priority is
  port (
    sel : in std_logic_vector(7 downto 0);
    code : out unsigned(2 downto 0));
end priority;
architecture imp of priority is
begin
  code <= "000" when sel(0) = '1' else
          "001" when sel(1) = '1' else
          "010" when sel(2) = '1' else
          "011" when sel(3) = '1' else
          "100" when sel(4) = '1' else
          "101" when sel(5) = '1' else
          "110" when sel(6) = '1' else
          "111";
end imp;
```
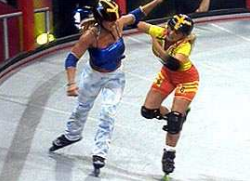

## Integer Arithmetic

```
library ieee;
use ieee.std_logic_1164.all;
use ieee.numeric_std.all;
entity adder is
  port (
    A, B : in unsigned(7 downto 0);
    CI : in std_logic;
    SUM : out unsigned(7 downto 0);
    CO : out std_logic);
end adder;
architecture imp of adder is
signal tmp : unsigned(8 downto 0);
begin
          -- trick to promote ci to unsigned
  tmp \leq A + B + ("0" \& ci);SUM \leq tmp(7 downto 0);
  CO \leq \text{tmp}(8);end imp;
```
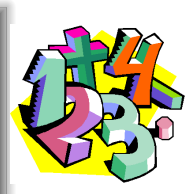

A DIA KENYE YE YE YA GILA

## A Very Simple ALU

```
library ieee;
use ieee.std_logic_1164.all;
use ieee.numeric_std.all;
entity alu is
 port (
   A, B : in unsigned(7 downto 0);
   ADD : in std_logic;
    RES : out unsigned(7 downto 0));
end alu;
architecture imp of alu is
begin
  RES \leq A + B when ADD = '1' else
        A - B:
end imp;
```
**KORK EXTERNE DRAM** 

## Arithmetic Comparison

```
library ieee;
use ieee.std_logic_1164.all;
use ieee.numeric_std.all;
entity comparator is
 port (
    A, B : in unsigned(7 downto 0);
    GE : out std_logic);
end comparator;
architecture imp of comparator is
begin
  GE \leq '1' when A \geq B else '0':
end imp;
```
**ADD 4 FEX 4 EX 4 BY 4 DY 4 DY** 

### Tri-state drivers

How to use a pin as both an input and output. Not for internal FPGA signals.

```
library ieee;
use ieee.std_logic_1164.all;
use ieee.numeric_std.all;
entity tri_demo is
  port(addr : out unsigned(15 downto 0); -- output only
       data : inout unsigned(7 downto 0)); -- bidirectional
end tri_demo;
architecture rtl of tri_demo is
signal oe : std_logic; -- output enable: control direction
signal d_out : unsigned(7 downto 0);
begin
data <= d_out when oe = '1' else -- Drive data to chip
     (others => 'Z'); -- Read data from external chip
end rtl;
```
### Syntax of Expressions

```
Logical operators: and or xor nand nor
Relational operators: = /= < <= > >=
Additive operators: + - & (concatenation)
Multiplicative operators: * / mod rem
Others: abs not ** (exponentiation)
Primaries: identifier
literal
 name(expr to expr)
 name(expr downto expr)
( choice ( | choice )∗ => expr )
```
**KORKARYKERKE PORCH** 

## Summary of Dataflow Modeling

- $\triangleright$  Conditional signal assignment (when...else) *target* **<=** (*expr* **when** *expr* **else**) ∗ *expr* **;**
- ▶ Selected signal assignment (with...select) **with** *expr* **select**

*target* **<=**

```
(expr when choice (| choice)
∗
,)∗
```

```
expr when choice (| choice)
∗ ;
```
A *choice* is a simple expression (i.e., not logical or comparison) or **others**.

**A DIA K E A REIN E A DA A DIA** 

Note: **when** does not nest (i.e., it's not an *expr*).

## Part II

## <span id="page-34-0"></span>[Hierarchy: Instantiating components \(entities\)](#page-34-0)

**K ロ K K @ K K 통 K K 통 W X X X X X X X 통 W Y Q Q Q** 

## Hierarchy: port map positional style

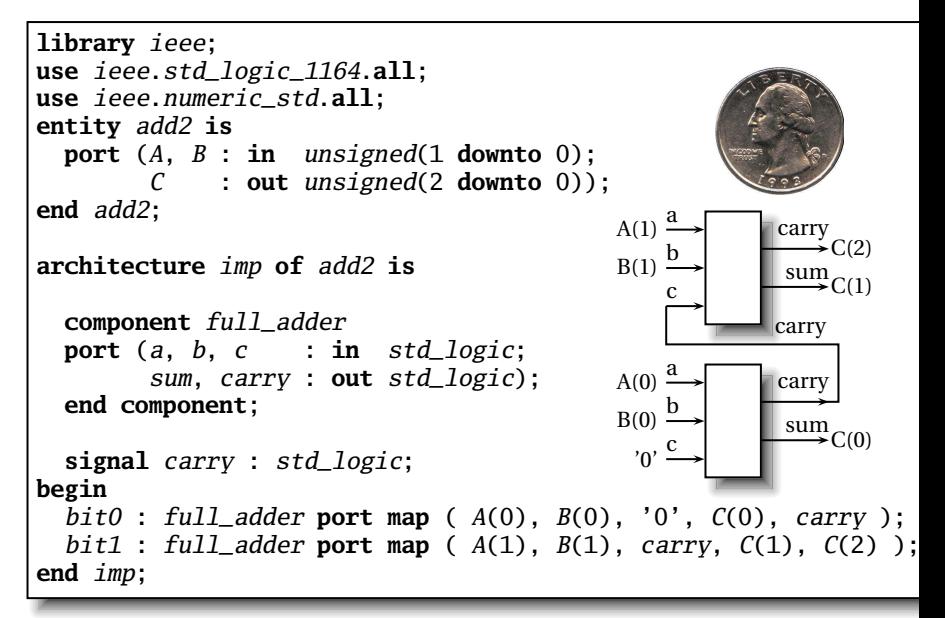
# Hierarchy: port map by-name style

```
library ieee;
use ieee.std_logic_1164.all;
use ieee.numeric_std.all;
entity add2n is
  port (A, B : in unsigned(1 downto 0);
         C : out unsigned(2 downto 0));
end add2n;
architecture imp of add2n is
  component full_adder
  port (a, b, c : in std_logic;
         sum, carry : out std_logic);
  end component;
  signal carry : std_logic;
begin
  bit0:full_adder port map (a \Rightarrow A(0), b \Rightarrow B(0), c \Rightarrow '0',sum \Rightarrow C(0), carry \Rightarrow carry;
  bit1 :
     full_adder port map (a \Rightarrow A(1), b \Rightarrow B(1), c \Rightarrow carry,sum \Rightarrow C(1), carry \Rightarrow C(2);
end imp;
```
#### Direct Instantiation (no component)

```
library ieee;
use ieee.std_logic_1164.all;
use ieee.numeric_std.all;
entity add2 is
  port (A, B : in unsigned(1 downto 0);
        C : out unsigned(2 downto 0));
end add2;
architecture imp of add2 is
  signal carry : std_logic;
begin
  bit0 : entity work.full_adder -- everything in "work"
         port map (A(0), B(0), '0', C(0), carry );
  bit1 : entity work.full_adder
         port map (A(1), B(1), carry, C(1), C(2));
end imp;
```
Must be compiled after full adder.vhd!

#### Generate: Ripple-carry adder

```
library ieee;
use ieee.std_logic_1164.all;
use ieee.numeric_std.all;
entity rippleadder is
  port (a, b : in unsigned(3 downto 0);
         cin : in std_logic;
         sum : out unsigned(3 downto 0);
        cout : out std_logic);
end rippleadder;
architecture imp of rippleadder is
  signal c : unsigned(4 downto 0);
begin
  c(0) \leq cin:
  G1: for m in 0 to 3 generate -- expanded at compile time
    sum(m) \leq a(m) xor b(m) xor c(m);
    c(m+1) \leq (a(m) \text{ and } b(m)) \text{ or } (b(m) \text{ and } c(m)) \text{ or }(a(m) and c(m);
  end generate G1;
  \text{cout} \leq c(4);
end imp;
```
# Part III

# <span id="page-39-0"></span>[Combinational Logic in a Procedural Style](#page-39-0)

**K ロ K K @ K K 통 K K 통 X 동 X Y Q Q @** 

#### Processes

Process: sequential code fragment invoked when signal in sensitivity list changes.

A correct, but dumb way to model an inverter:

```
library ieee;
use ieee.std_logic_1164.all;
entity dumb_inv is
  port( a: in std_logic; y : out std_logic );
end dumb_inv;
architecture comb of dumb_inv is
begin
  process (a) -- invoked when signal a changes
  begin
    if a = '1' then y \leq '0'; else y \leq '1'; end if;
  end process;
end comb;
```
#### A 4-to-1 mux in the procedural style

```
library ieee;
use ieee.std_logic_1164.all;
use ieee.numeric_std.all;
entity pmultiplexer_4_1 is
 port(in0, in1, in2, in3 : in unsigned(15 downto 0);
       s : in unsigned(1 downto 0);
       z : out unsigned(15 downto 0));
end pmultiplexer_4_1;
architecture comb of pmultiplexer_4_1 is
begin
 process (in0, in1, in2, in3, s)
 begin
   z \leq (others \Rightarrow 'X'); -- default
   if s = "00" then z \leq in0: -\infty overrides default
   elsif s = "01" then z \leq in1:
   elsif s = "10" then z \leq in2;
   elsif s = "11" then z \leq in3:
   end if;
 end process;
end comb;
```
#### A 4-to-1 mux using case

```
library ieee;
use ieee.std_logic_1164.all;
use ieee.numeric_std.all;
entity cmultiplexer_4_1 is
  port(in0, in1, in2, in3 : in unsigned(15 downto 0);
       s : in unsigned(1 downto 0);
       z : out unsigned(15 downto 0));
end cmultiplexer_4_1;
architecture comb of cmultiplexer_4_1 is
begin
  process (in0, in1, in2, in3, s)
  begin
    case s is
      when "00" => z \leq in0;
      when "01" => z \leq in1;
      when "10" \Rightarrow z \le in2:
      when "11" \implies z \leq in3;
      when others \Rightarrow z \Leftarrow (others \Rightarrow 'X');
    end case;
  end process;
end comb;
```
#### An Address Decoder

```
library ieee;
use ieee.std_logic_1164.all;
use ieee.numeric_std.all;
entity adecoder is
 port(a : in unsigned(15 downto 0);
      ram, rom, video, io : out std_logic);
end adecoder;
architecture proc of adecoder is
begin
  process (a)
  begin
    ram \le '0': rom \le '0'; video \le '0'; io \le '0';
   if a(15) = '0' then ram \leq '1'; -- 0000-7FFF
   elsif a(14 downto 13) = "00" then video <= '1'; -- 8000-9FF
   elsif a(14 downto 12) = "101" then io \leq 1'; -- D000-DFFF
   elsif a(14 downto 13) = "11" then rom \le 1'; -- E000-FFFFend if;
  end process;
end proc;
```
A DIA KENYE KE YA RINYA KIDIA

# Summary of Procedural Modeling

#### $\blacktriangleright$  null

- $\blacktriangleright$  signal  $\blacktriangleleft$  = expr **;**
- $\triangleright$  *variable*  $:=$  *expr*  $:$
- <sup>Ï</sup> **if** *expr* **then** *stmts* (**elsif** *expr* **then** *stmts*) ∗ (**else** *stmts*)? **end if;**
- <sup>Ï</sup> **case** *expr* **is** (**when** *choices* **=>** *stmts*) ∗ **end case;**

Note: **when**...**else** and **with**...**select** *not* allowed

K ロ ▶ K @ ▶ K 할 ▶ K 할 ▶ | 할 | K 9 Q Q\*

# Part IV

# <span id="page-45-0"></span>[Sequential Logic](#page-45-0)

イロトメタトメミトメミト ( 至) の Q Q

# Basic D Flip-Flop

```
library ieee;
use ieee.std_logic_1164.all;
entity flipflop is
  port (Clk, D : in std_logic;
        Q : out std_logic);
end flipflop;
architecture imp of flipflop is
begin
  process (Clk) -- Sensitive only to Clk
  begin
    if rising_edge(Clk) then -- Only on the rising edge of Clk
      Q \leq D;
   end if;
  end process;
end imp;
                                          D
                                          Clk
                                                     Q
```
**ADD 4 FEX 4 EX 4 BY 4 DY 4 DY** 

# Flip-Flop with Latch Enable

```
library ieee;
use ieee.std_logic_1164.all;
entity flipflop_enable is
  port (Clk, Reset, D, EN : in std_logic;
                           Q : out std_logic);
end flipflop_enable;
architecture imp of flipflop_enable is
begin
  process (Clk)
  begin
    if rising_edge(Clk) then
      if EN = '1' then
        0 \leq D:
      end if;
    end if;
  end process;
end imp;
                                         1
                                         0
                                     D
                                            Clk
                                                         Q
                                     EN
```
# Flip-Flop with Synchronous Reset

```
library ieee;
use ieee.std_logic_1164.all;
entity flipflop_reset is
  port (Clk, Reset, D : in std_logic;
                    Q : out std_logic);
end flipflop_reset;
architecture imp of flipflop_reset is
begin
  process (Clk)
  begin
    if rising_edge(Clk) then
      if Reset = '1' then
        0 \leq 0.
      else
        0 \leq D:
      end if;
    end if;
  end process;
end imp;
```
A DIA KENYE KE YA RINYA KIDIA

# Four-bit binary counter

```
library ieee;
                                                06808
use ieee.std_logic_1164.all;
use ieee.numeric_std.all;
entity counter is
   port(Clk, Reset : in std_logic;
                    Q : out unsigned(3 downto 0));
end counter;
architecture imp of counter is
signal count : unsigned(3 downto 0);
begin
  process (Clk)
  begin
    if rising_edge(Clk) then
      if Reset = '1' then count \leq (others => '0');
      else count \leq count +1;
      end if;
    end if;
  end process;
  Q \leq \text{count}; \quad -\text{copy count to output}end imp;
```
# Eight-bit serial in/out shift register

```
library ieee;
use ieee.std_logic_1164.all;
entity shifter is
  port ( Clk, SI : in std_logic;
         SO : out std_logic);
end shifter;
architecture impl of shifter is
  signal tmp : std_logic_vector(7 downto 0);
begin
  process (Clk)
  begin
    if rising_edge(Clk) then
      tmp \leq tmp(6 downto 0) & SI; - & is concatenation
    end if;
  end process;
  SO \leq \text{tmp}(7); -- Copy to output
end impl;
```
# Synchronous RAM

```
library ieee;
use ieee.std_logic_1164.all;
use ieee.numeric_std.all;
entity ram_32_4 is
  port (
    Clk, WE : in std_logic; -- Clock and wr
    addr : in unsigned(4 downto 0);
            : in unsigned(3 downto 0); -- Data in
    do : out unsigned(3 downto 0)); -- Data out
end ram_32_4;
architecture imp of ram_32_4 is
type ram_type is array(0 to 31) of unsigned(3 downto 0);
signal RAM : ram_type;
begin
process (Clk) begin
  if rising_edge(Clk) then
    if we = '1' then RAM(TO_INTEGER(addr)) <= di;
                     do \leq di; -- write-through
   else do \leq RAM(TO_INTEGER(addr));
  end if; end if;
end process;
end imp;
```
# A small ROM

```
library ieee;
use ieee.std_logic_1164.all;
use ieee.numeric_std.all;
entity rom_32_4 is
 port (Clk, en : in std_logic;
        addr : in unsigned(3 downto 0);
        data : out unsigned(3 downto 0));
end rom_32_4;
architecture imp of rom_32_4 is
type rom_type is array (0 to 15) of unsigned(3 downto 0);
constant ROM : rom_type :=
  (X"1", X"2", X"3", X"4", X"5", X"6", X"7", X"8",
  X''9'', X''A'', X''B'', X''C'', X''D'', X''E'', X''F'', X''1'');
begin
process (Clk)
begin
 if rising_edge(Clk) then
    if en = '1' then data \leq ROM(TO_INTEGER(addr)); end if;
  end if;
end process;
end imp;
```
#### Variables and Signals

```
library ieee; use ieee.std_logic_1164.all;
entity twoshiftreg is
  port(clk, si1, si2 : in std_logic;
       so1, so2 : out std_logic);
end twoshiftreg;
architecture imp of twoshiftreg is
  signal sr1 : std_logic_vector(1 downto 0); -- global
begin
  process (clk)
 variable sr2 : std_logic_vector(1 downto 0); -- process-only
  begin
   if rising_edge(clk) then
       sr1(1) \leq sil; -- Effect seen only after next clk
       sr1(0) \leq sr1(1); -- Any order works
       sol \leq srl(0):
       so2 \leq src2(0):
       sr2(0) := sr2(1); -- Effect seen immediately
       sr2(1) := si2; -- Must be in this order
   end if;
  end process;
end imp;
```
# Variables vs. Signals

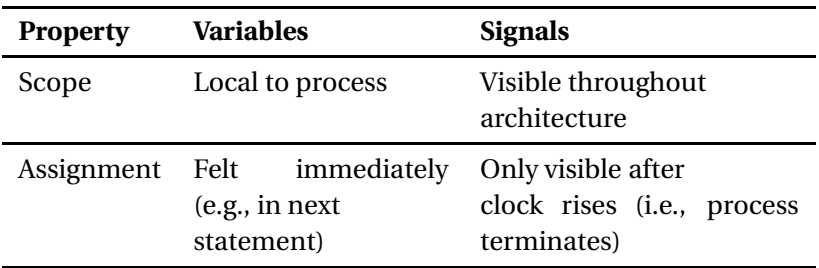

Lesson: use variables to hold temporary results and state to be hidden within a process. Otherwise, use signals.

K ロ ▶ K @ ▶ K 할 ▶ K 할 ▶ 이 할 → 9 Q Q →

#### Constants: A VGA sync generator

```
library ieee; use ieee.std_logic_1164.all; use ieee.numeric_std.all;
entity sync_gen is
   port (clk : in std_logic; hs, vs : out std_logic);
end sync_gen;
architecture rtl of sync_gen is
  constant HTOTAL : integer := 800; constant HSYNC : integer := 96;
  constant VTOTAL : integer := 525; constant VSYNC : integer := 2;
  signal hcount, vcount : unsigned(9 downto 0);
begin
  process (clk)
  begin
    if rising_edge(clk) then
      if hcount = HTOTAI - 1 thenhcount \leq (others \Rightarrow '0'); hs \leq '1';
        if vcount = VTOTAL - 1 then
          vcount \leq (others \Rightarrow '0'); vs \leq '1';
        else
          if vcount = VSYNC then vs \leq '0'; end if;
          vcount \leq vcount + 1;
        end if;
      else
        if hcount = HSYNC then hs \leq '0'; end if;
        hcount \leq hcount + 1;
      end if;
    end if;
  end process;
end rtl;
```
**ADD 4 FEX 4 EX 4 BY 4 DY 4 DY** 

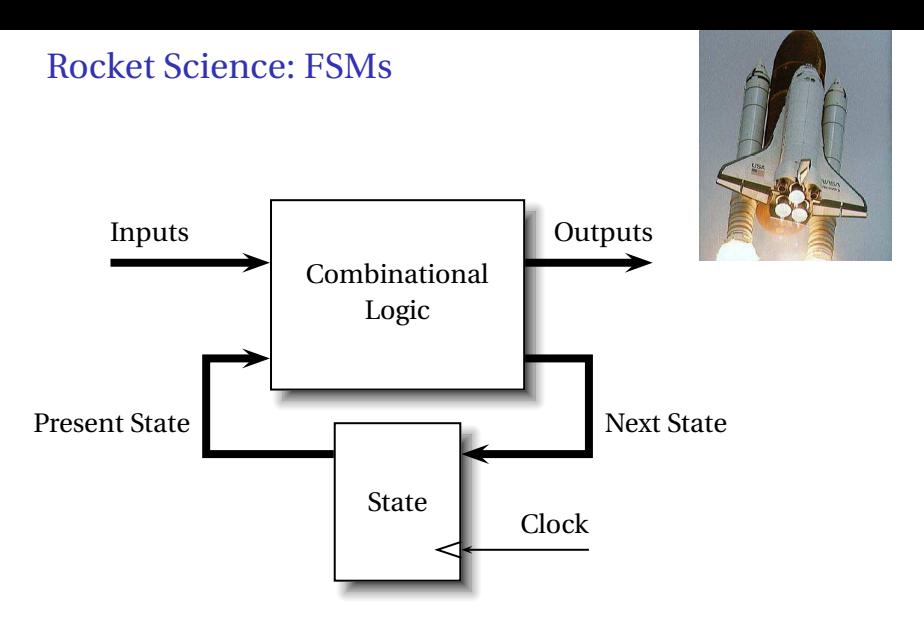

This is a *Mealy* FSM: outputs may depend directly on inputs.

K ロ ▶ K @ ▶ K 할 ▶ K 할 ▶ 이 할 → 9 Q Q →

#### Moore FSMs

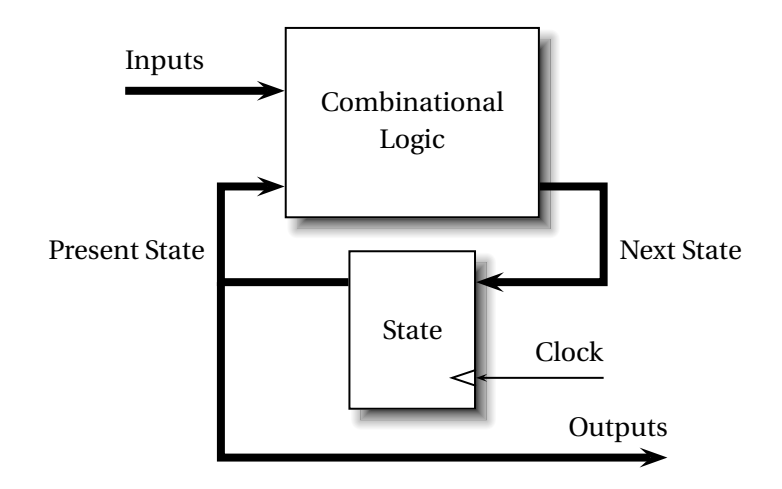

K ロ ▶ K @ ▶ K 할 ▶ K 할 ▶ 이 할 → 9 Q Q →

This is a *Moore* FSM: outputs come from state bits.

#### Coding Moore State Machines

```
library ieee; use ieee.std_logic_1164.all;
entity threecount is
  port(clk, reset, count : in std_logic; at0 : out std_logic);
end threecount;
architecture moore of threecount is
type states is (ZERO, ONE, TWO); -- Compiler encodes states
begin
  process (clk)
 variable state : states;
 begin
    if rising_edge(clk) then
      if reset = '1' then state := ZERO;
      else case state is
        when ZERO \Rightarrow \textbf{if} count = '1' then state := ONE; end if;
        when ONE \Rightarrow if count = '1' then state := TWO; end if;
        when TWO \Rightarrow if count = '1' then state := ZERO; end if;
        end case;
      end if;
      if state = ZERO then at 0 \leq 1; else at 0 \leq 0; end if;
    end if;
end process; end moore;
```
#### Coding Mealy State Machines

```
architecture mealy of ... is
type states is (IDLE, STATE1, ...);
signal state, next_state : states;
begin
process (clk) -- Sequential process
begin
  if rising_edge(clk) then state <= next_state; end if;
end process;
process (reset, state, i1, i2, ... ) -- Combinational process
begin
  next_state <= state; -- Default: hold
  if reset = '1' then
    next\_state \Leftarrow IDLE;
  else
    case state is
    when IDLE \Rightarrowif i1 = '1' then
        next_state <= STATE1;
      end if;
    when STATE1 =>
```
# The Traffic Light Controller

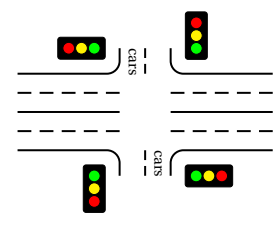

This controls a traffic light at the intersection of a busy highway and a farm road. Normally, the highway light is green but if a sensor detects a car on the farm road, the highway light turns yellow then red. The farm road light then turns green until there are no cars or after a long timeout. Then, the farm road light turns yellow then red,

 $\mathcal{A} \equiv \mathcal{V} \times \{ \mathcal{B} \mid \mathcal{V} \times \mathcal{B} \mid \mathcal{V} \times \mathcal{B} \mid \mathcal{V} \times \mathcal{B} \mid \mathcal{V} \times \mathcal{B} \times \mathcal{V} \times \mathcal{B} \}$ 

 $2Q$ 

and the highway light returns to green. The inputs to the machine are the car sensor, a short timeout signal, and a long timeout signal. The outputs are a timer start signal and the colors of the highway and farm road lights.

Source: Mead and Conway, *Introduction to VLSI Systems*, 1980, p. 85.

## FSM for the Traffic Light Controller

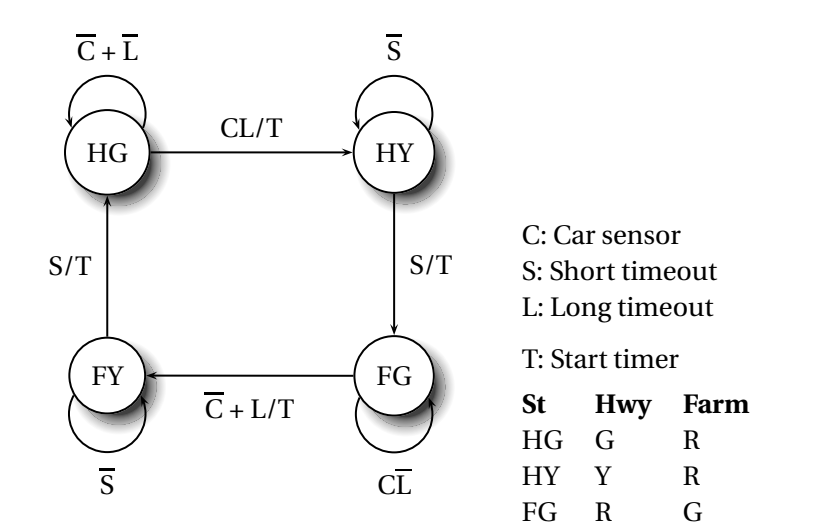

K ロ ▶ K @ ▶ K 할 ▶ K 할 ▶ 이 할 → 9 Q Q →

FY R Y

# Traffic Light Controller in VHDL

```
library ieee;
use ieee.std_logic_1164.all;
entity tlc is
 port (clk, reset : in std_logic;
       cars, short, long : in std_logic;
       highway_yellow, highway_red : out std_logic;
       farm_yellow, farm_red : out std_logic;
       start_timer : out std_logic);
end tlc;
architecture imp of tlc is
type states is (HG, HY, FY, FG);
signal state, next_state : states;
begin
 process (clk) -- Sequential process
 begin
   if rising_edge(clk) then
     state <= next_state;
   end if;
 end process;
```
## TLC in VHDL, continued

```
process (state, reset, cars, short, long)
begin
  if reset = '1' then
    start timer \leq '1'; next state \leq HG;
  else
    case state is
      when HG \Rightarrowhighway_yellow <= '0'; highway_red <= '0';<br>farm vellow <= '0': farm red <= '1':
        farm\_yellow \leq '0'; farm\_redif cars = '1' and long = '1' then
              start timer \leq '1'; next state \leq HY;
        else start timer \leq '0'; next state \leq HG;
        end if;
      when HY \Rightarrowhighway_yellow <= '1'; highway_red <= '0':
        farm\_yellow \leq '0'; farm\_red \leq '1';
        if short = '1' then
              start_timer \leq '1'; next_state \leq FG;
        else start_timer \leq '0'; next_state \leq HY;
        end if;
```
# TLC in VHDL, concluded

```
when FG \Rightarrowhighway_yellow <= '0'; highway_red <= '1';<br>farn\_yellow <= '0'; farm\_red <= '0';
         farm_yellow <= '0'; farm_red <= '0';
         if cars = '0' or long = '1' then
               start_timer \leq '1'; next_state \leq FY;
         else start timer \leq '0'; next state \leq FG;
         end if;
      when FY \Rightarrowhighway_yellow \leq '0'; highway_red \leq '1';
         farm\_yellow \leq '1'; farm\_red \leq '0';if short = '1' then
               start_timer \leq '1'; next_state \leq HG;
         else start timer \leq '0'; next state \leq FY;
         end if;
    end case;
  end if;
end process;
end imp;
```
A DIA KENYE YE YE YA GILA

# Part V

# <span id="page-65-0"></span>[Summary of the Three Modeling Styles](#page-65-0)

**K ロ K K @ K K 통 K K 통 X 동 X Y Q Q @** 

## Three Modeling Styles: Dataflow (1)

Combinational logic described by expressions

イロト (個) (電) (電) (電) (電) (電) のQ (O

```
-- Simple case
a \leq x and y;
-- When...else selector
b \leq 1' when x = y else
     '0:
--- With..select selector
with x select
 c \leq'1' when '0',
    '0' when '1',
    'X' when others;
```
#### Procedural Combinational (2)

Combinational logic described by statements and expressions

```
process (x, y) -- Should be sensitive to every signal it reads
begin
  a \leq x and v;
  if x = y then
     b \leq 1:
  else
     b \leq 0.
  end if;
  case x of
    '0' => c \leq 1';
    '1' => c \leq 0':
    others \Rightarrow c \leq Y';
  end case;
end process;
```
**ADD 4 FEX 4 EX 4 BY 4 DY 4 DY** 

# Three Styles: Procedural Sequential (3)

Combinational logic driving flip-flops described by statements and expressions.

```
process (clk) -- Sensitive only to the clock
begin
  if rising_edge(clk) then -- Always check for rising edge
    a \leq x and y;
    if x = y then
       b \leq 1:
    else
     b \leq '0;
    end if;
    case x of
      '0' => c \leq 1;
      '1' => c \leq '0';
      others \Rightarrow c \leq Y;
    end case;
  end if;
end process;
```
# Ten Commandments of VHDL

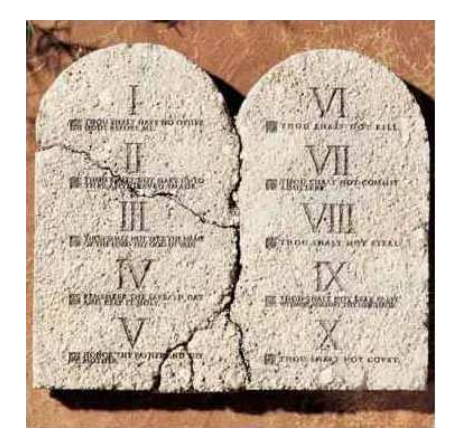

K ロ ▶ K @ ▶ K 할 ▶ K 할 ▶ 이 할 → 9 Q Q →

# I: Thou Shalt Design Before Coding

- $\triangleright$  Know the structure of what you are designing first.
- $\triangleright$  Draw a block diagram of the datapath
- $\triangleright$  Understand the timing (draw diagrams)
- $\triangleright$  Draw bubble-and-arc diagrams for FSMs
- $\triangleright$  Only once you have a design should you start coding in VHDL

**KOD CONTRACT A FINITE** 

 $\triangleright$  VHDL is only a way to ask for component

# Block Diagram of a Character Gen.

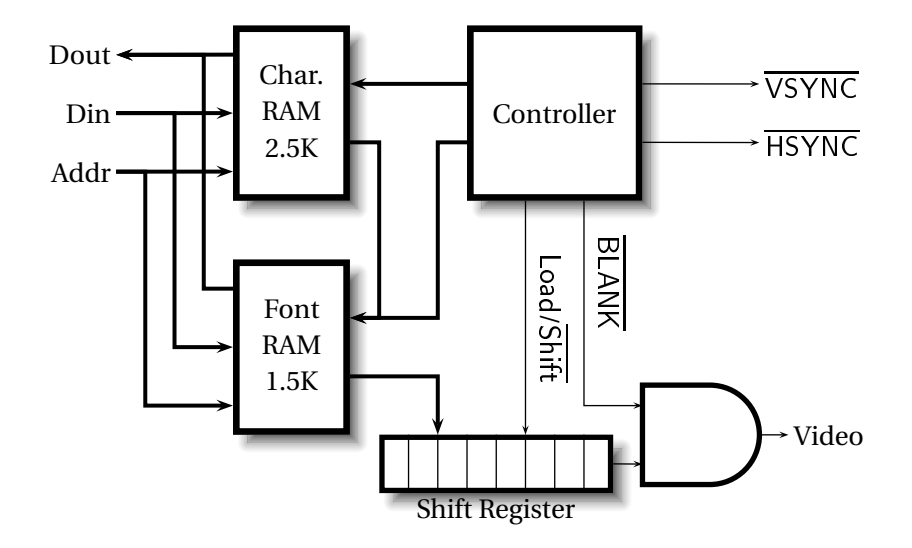

K ロ ▶ K @ ▶ K 할 ▶ K 할 ▶ 이 할 → 9 Q Q →
# Pixel-Level Timing

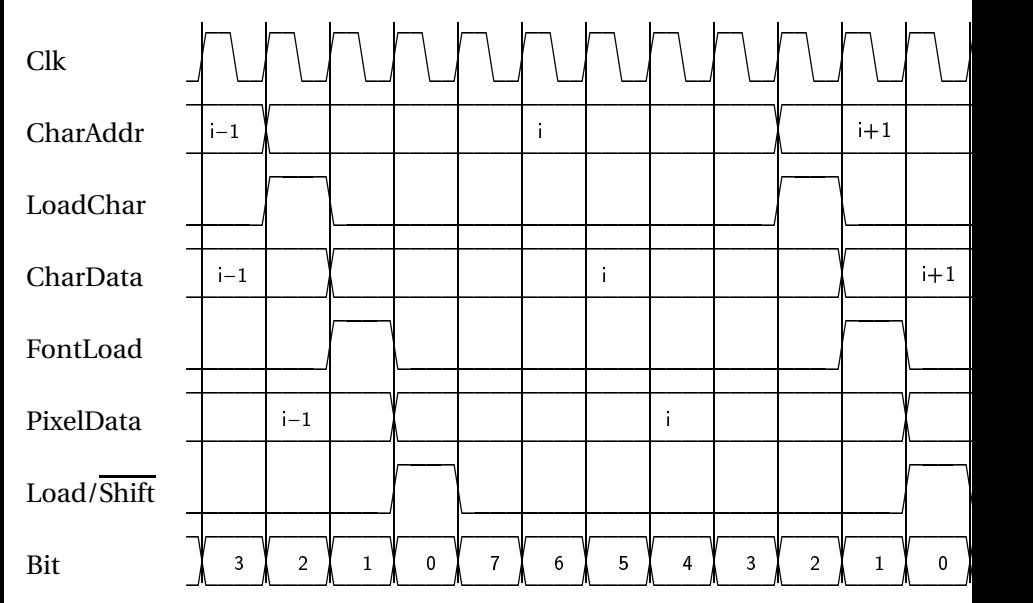

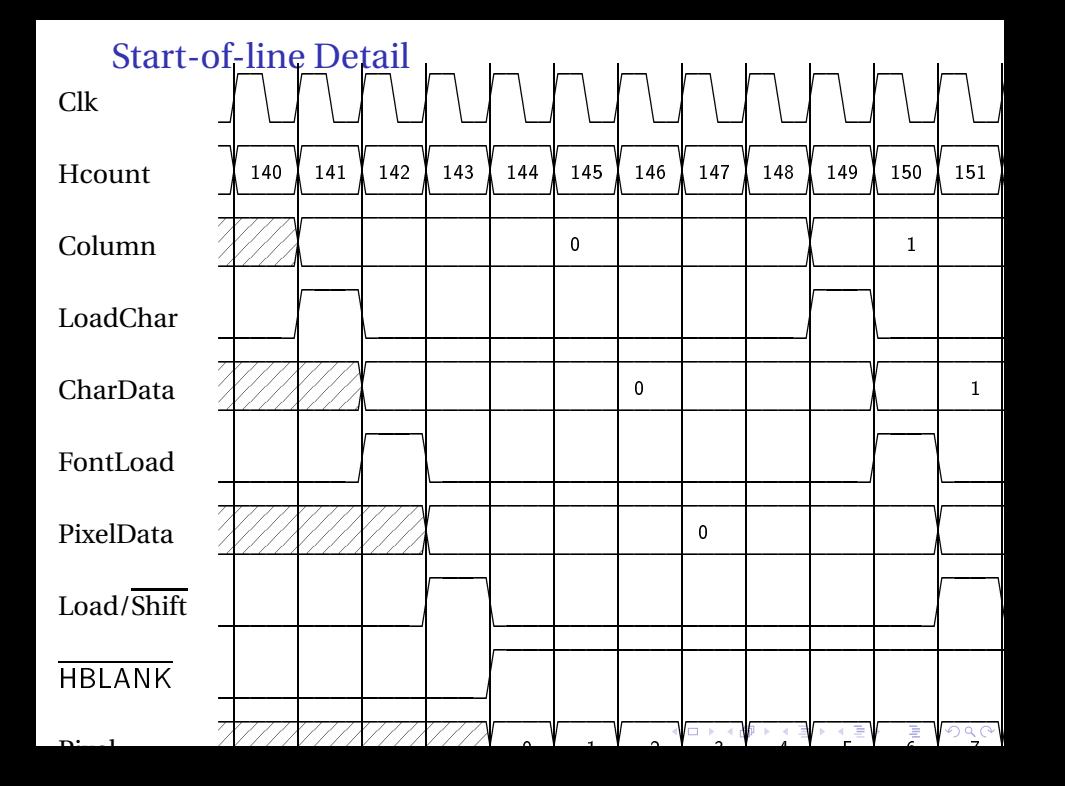

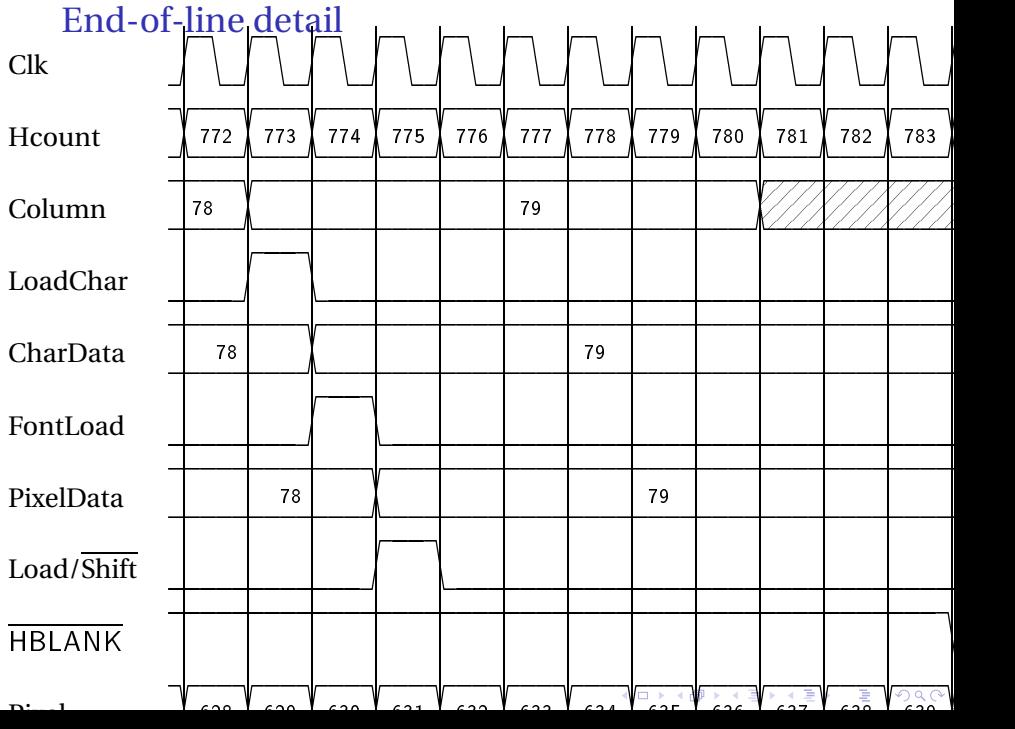

## II: Thou Shalt be Synchronous

- $\triangleright$  One global clock
- $\blacktriangleright$  Flip-flops generate inputs to combinational logic, which computes inputs to flip-flops
- $\triangleright$  Exactly one value per signal per clock cycle
- $\triangleright$  Do not generate asynchronous reset signals; only use them if they are external
- $\triangleright$  Edge-triggered flip-flops only. Do not use level-sensitive logic.
- <span id="page-75-0"></span> $\triangleright$  Do not generate clock signals. Use multiplexers to create "load" enable" signals on flip-flops.

#### III: Thou Shalt Be Sensitive

Combinational processes: list all process inputs

```
process (state, long)
begin
  if reset = '1' then
    next\_state \Leftarrow HG;
    start_timer \leq '1';
  else
    case state is
       when HG \Rightarrowfarm\_yellow \leq '0 :
         if \text{ cars} = '1' \text{ and } Ioinext\_state \Leftarrow HY;else
            next_state \leq HG:
         end if;
       when HY \Rightarrowfarm\_yellow \le '0:
         if short = '1' then
           next\_state \leftarrow FG:
         else
            next\_state \leq \#Y;end if;
                                   process (state, reset, cars, short
                                   begin
                                     if reset = '1' then
                                        next\_state \Leftarrow HG;
                                        start\_timer \leq '1';else
                                        case state is
                                          when HG \Rightarrowfarm\_yellow \leq '0':if cars = '1' and long = 'next\_state \leq HT:
                                            else
                                               next\_state \leq HG;
                                            end if;
                                          when HY \Rightarrowfarm\_yellow \leq '0;
                                            if short = '1' then
                                               next\_state \Leftarrow FG;else
                                               next\_state \leq HT;
                                            end if;
```
### III: Thou Shalt Be Sensitive

Sequential processes: always include the clock. Include reset if asynchronous, and nothing else.

<span id="page-77-0"></span>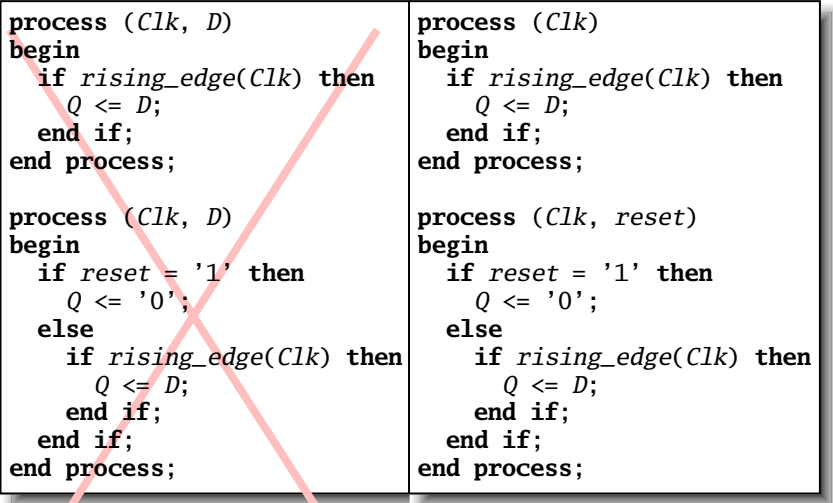

# IV: Thou Shalt Assign All Outputs

Synthesis infers level-sensitive latches if sometimes you do not assign an output.

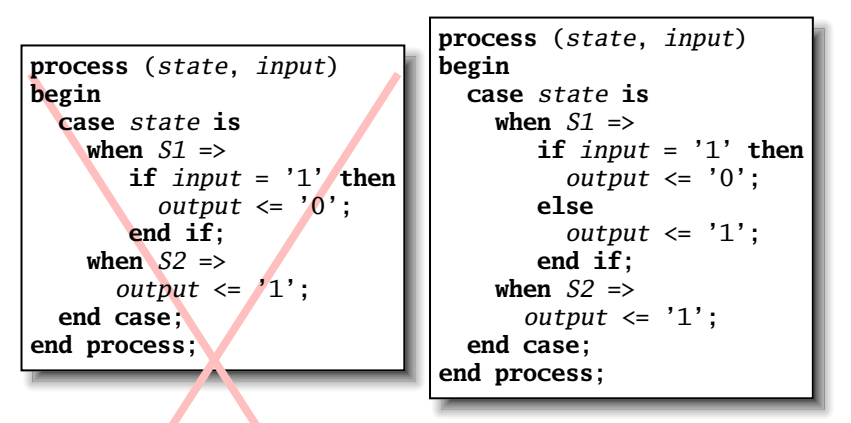

A DIA KENYE YE YE YA GILA

#### "Default" values are convenient

```
process (state, input)
begin
  case state is
    when S1 \Rightarrowif input = '1' then
          output \leq '0';
        else
          output \leq '1;
        end if;
    when S2 \Rightarrowoutput \leq '1;
  end case;
end process;
```
-- OK

```
-- Better
```

```
process (state, input)
begin
  output \le '1';
  case state is
    when S1 =if input = '1' then
         output \leftarrow '0';end if;
  end case;
end process;
```
A DIA KENYE YE YE YA GILA

# V: Thou Shalt Enumerate States

Better to use an enumeration to encode states:

```
type states is (START, RUN, IDLE, ZAPHOD);
signal current, next : states;
process (current)
 begin
   case current is
     when START \Rightarrow \dotswhen RUN \implies \ldotswhen IDLE \Rightarrow \qquadend case;
 end process;
```
Running this produces a helpful error:

Compiling vhdl file "/home/cristi/cs4840/lab4/main.vhd" in Entity <system> compiled. ERROR:HDLParsers:813 - "/home/cristi/cs4840/lab4/main.vhd" Enumerated value zaphod is missing in case.

-->

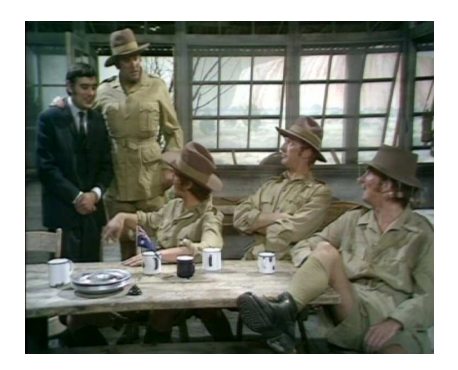

K ロ ト K 御 ト K 重 ト K 重 ト 一重

 $290$ 

(There is no rule six)

# VII: Thou Shalt Avoid Async

Only use asynchronous reset when there is one global signal from outside.

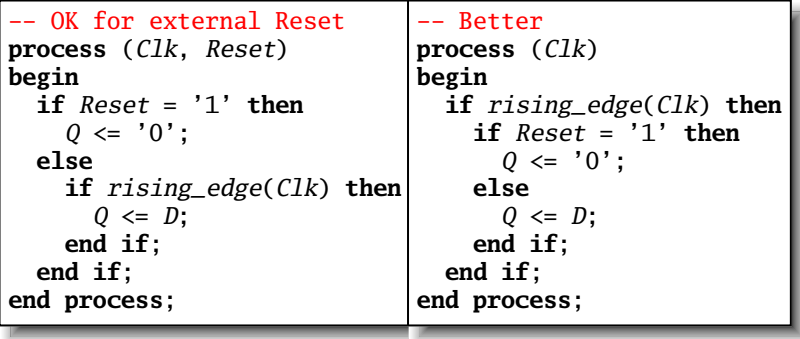

Never generate your own asynchronous reset. Generating a synchronous reset is fine

# VIII: Thou Shalt Have One Version

- $\triangleright$  Never assume signals from the test bench that are not there on the board
- $\triangleright$  It is hard enough to make simulation match the design; do not make it any harder
- If you must slow down hardware, carefully generate a slower clock and only use that clock globally.

K ロ ▶ K @ ▶ K 할 ▶ K 할 ▶ 이 할 → 9 Q Q →

#### IX: Thou Shalt Not Test For X Or Z

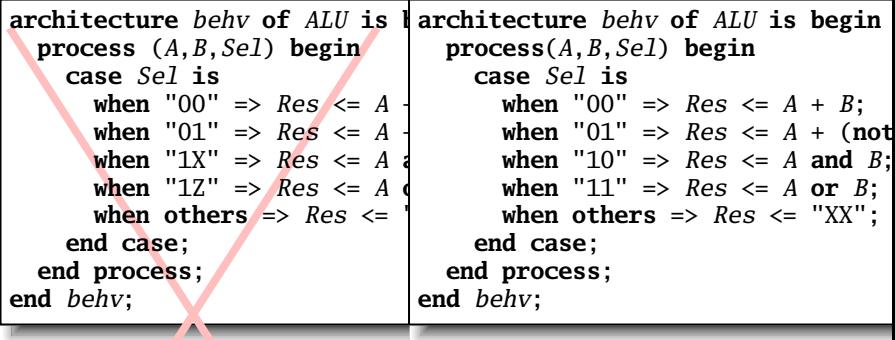

This is legal VHDL, but the synthesized circuit won't behave like you expect.

# X: Thou Shalt Not Specify Delays

 $\blacktriangleright$  The wait statement can delay for a certain amount of time, e.g., "wait 10ns;"

K ロ ▶ K @ ▶ K 할 ▶ K 할 ▶ 이 할 → 9 Q Q →

- $\triangleright$  Only use it in test benches that are not meant to become hardware
- $\triangleright$  Do not use them in the design of your hardware

#### Pitfalls: Boolean vs. Std\_logic

Don't assign Boolean to std\_logic.

```
signal a : std_logic;
signal b : unsigned(7 downto 0);
a \leq b = x''7E''; -- BAD: result is Boolean, not std_logic
a \leq 1' when b = x''7E'' else '0'; -- OK
```
Don't test std\_logic in a Boolean context.

```
signal a, b, foo : std_logic;
if a then -- BAD: A is not Boolean
 foo \le '1';
end if;
b <= '0' when a else '1'; -- BAD: a is not Boolean
if a = '1' then -- OK
 foo \le '1':
end if;
b <= '0' when a = '1' else '0'; -- OK
```
 $2Q$ 

## Pitfalls: Inferring a Latch

In a combinational process, make sure all output signals are always assigned.

```
process (x, y)
begin
 if x = '1' then
   V \leq '0;
 end if;
  -- BAD: y not assigned when x = '0', synthesis infers latch
end process;
process (x, y)
begin
  v \leq 1'; -- OK: y is always assigned
 if x = '1' then
    V \leq V' \leq V'end if;
end process
```
A DIA KENYE YE YE YA GILA

## Pitfalls: Reading Output Port

```
library ieee;
use ieee.std_logic_1164.all;
entity dont_read_output is
  port ( a : in std_logic;
         x, y : out std_logic );
end dont_read_output;
architecture BAD of dont_read_output is
begin
  x \leq not a:
  y \leq not x; -- Error: can't read an output port
end BAD;
architecture OK of dont_read_output is
signal x_sig : std_logic;
begin
  xsig \Leftarrow not a;
  x \leq x_sig; -- x_sig just another name for x
  y \leq \textbf{not } x\_sig; -- 0Kend OK;
```
## Pitfalls: Complex Port Map Args

```
library ieee;
use ieee.std_logic_1164.all;
use ieee.numeric_std.all;
entity bad_port_map is end bad_port_map;
architecture BAD of bad_port_map is
component bar port (x : in unsigned(5 downto 0) );
end component;
signal a : unsigned(3 downto 0);
begin
 mybar : bar port map ( x => "000" & a); -- BAD
end BAD;
architecture OK of bad_port_map is
component bar port (x : in unsigned(5 downto 0) );
end component;
signal a : unsigned(3 downto 0);
signal aa : unsigned(5 downto 0);
begin
  aa <= "000" & a;
  mybar : bar port map (x \Rightarrow aa); -- OK
end OK;
```
 $QQ$ 

# Pitfalls: Combinational Loops

You never really need them.

Drive every signal from exactly one process or concurrent assignment.

KID K@ KKEX KEX E 1090

Don't build SR latches. Use D flip-flops instead.

# Pitfalls: Clock Gating

Dangerous, difficult to get right.

Use a single, global clock and latch enables to perform the same function.

## Pitfalls: Multiple Clock Domains

If you must, vary the phase and drive clocks directly from flip-flops.

**K ロ K K @ K K 통 K K 통 X 동 X Y Q Q @** 

# Part VI

# <span id="page-93-0"></span>[Writing Testbenches](#page-93-0)

**K ロ K K 日 K K ミ K K E K X E X Y Q Q C K** 

#### **Testbenches**

One of VHDL's key points: can describe hardware and environment together.

```
-- Explicit delays are allowed
clk <= not clk after 50 ns;
process
begin
 reset \leq '0':
 wait for 10 ns; -- Explicit delay
 reset \le '1';
 wait for a = '1'; -- Delay for an event
 assert b = '1' report "b did not rise" severity failure;
 assert c = '1' report "c=0" severity warning; -- error/note
 wait for 50 ns; -- Delay for some time
 wait; - Halt this process
end process;
```
# Testbench Methodology

- $\blacktriangleright$  Always put testbench in a separate .vhd file since it cannot be synthesized.
- $\triangleright$  Instantiate block under test and apply desired inputs (clocks, other stimulus)
- ► Use **assert** to check conditions
- $\triangleright$  Try to emulate hardware environment as closely as possible (no special inputs, etc.)

#### A Testbench

```
library ieee;
use ieee.std_logic_1164.all;
use ieee.numeric_std.all;
entity tlc_tb is -- A testbench usually has no ports
end tlc_tb;
architecture tb of tlc_tb is
  signal clk : std_logic := '0'; -- Must initialize!
  -- One signal per port is typical
  signal reset, cars, short, long : std_logic;
  signal farm_red, start_timer : std_logic;
begin
  clk <= not clk after 34.92 ns; -- 14 MHz
```
A DIA KENYE YE YE YA GILA

### A testbench continued

```
Apply stimulus and check the results
  process
  begin
    cars \langle 0'; short \langle 0'; long \langle 0': reset \langle 1':
    wait for 100 ns;
    assert start_timer = '1' report "No timer" severity error;
    reset \leq '0':
    wait for 100 ns;
    assert farm_red = '1' report "Farm not red" severity error;
    wait;
  end process;
-- Instantiate the Unit Under Test
  uut : entity work.tlc
  port map ( c1k \Rightarrow c1k, reset \Rightarrow reset,
               cars \Rightarrow cars, short \Rightarrow short,long \Rightarrow long, farm_red => farm_red,
               start timer \Rightarrow start timer);
end tb;
```